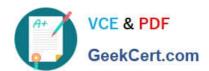

# C\_TS4FI\_1909<sup>Q&As</sup>

SAP Certified Application Associate - SAP S/4HANA for Financial Accounting Associates (SAP S/4HANA 1909)

# Pass SAP C\_TS4FI\_1909 Exam with 100% Guarantee

Free Download Real Questions & Answers **PDF** and **VCE** file from:

https://www.geekcert.com/c\_ts4fi\_1909.html

100% Passing Guarantee 100% Money Back Assurance

Following Questions and Answers are all new published by SAP Official Exam Center

- Instant Download After Purchase
- 100% Money Back Guarantee
- 365 Days Free Update
- 800,000+ Satisfied Customers

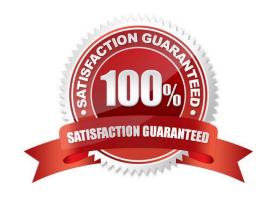

# https://www.geekcert.com/c\_ts4fi\_1909.html

#### **QUESTION 1**

What steps are required to create a substitution in financial accounting? There are 3 correct answers to this question

- A. Assign the substitution rule to the controlling area
- B. Select the correct call point
- C. Choose the area of application GL
- D. Activate the substitution rule
- E. Define the substitution rule with its different steps using the formula editor

Correct Answer: CDE

#### **QUESTION 2**

At what level is the bank master data stored in SAP S/4HANA?

- A. At controlling area level
- B. At client level
- C. At company level
- D. At company code level

Correct Answer: B

### **QUESTION 3**

The SAP HANA database relies on which of the following technologies for storing data? There are three correct answers

- A. Aggregation
- B. Compression
- C. In-memory
- D. Indexing
- E. Columnar store

Correct Answer: BCE

## **QUESTION 4**

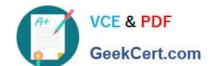

# https://www.geekcert.com/c\_ts4fi\_1909.html 2024 Latest geekcert C\_TS4FI\_1909 PDF and VCE dumps Download

Which edition of SAP S / 4HANA did the universal magazine present? Please choose the correct answer.

- A. SAP Business Suite powered by SAP HANA
- B. SAP S/4HANA1511
- C. SAP S / 4HANA Cloud
- D. SAP S / 4HANA Finance 1503

Correct Answer: D

## **QUESTION 5**

Which of the following statements best describe a noted item? Note: There are 2 correct answers to this question.

- A. It updates the subledger and the general ledger.
- B. It can be accessed by the payment program
- C. It has an automatic statistical offsetting entry
- D. It can be used to remind the user about due payments.

Correct Answer: AD

C TS4FI 1909 PDF Dumps C TS4FI 1909 VCE Dumps C TS4FI 1909 Braindumps